## Simulation Overview

Zhiwen Zhao 2018/6/8

## Simulation Software status

- JLAB\_VERSION=1.3 with Geant4.10.01.p03 and GEMC 2.3 used for PreCDR update in 2017, still production for now
- skip JLAB\_VERSION=2.0 and 2.1 and start testing JLAB\_VERSION=2.2 with Geant4.10.03.p02 and GEMC 2.6
  - CAD import
  - Fast MC mode
  - FADC output
  - Background merging (most interesting)
- GEMC 3.0 is under work
  - multithreading at event level
  - Hit process as plugin
  - Direct root output
  - https://gemc.jlab.org/gemc/html/documentation/releases/roadmap.html
- How current simulation will work with art? (Zhiwen, Ole)

## **Background Merging**

CLAS12 Note 2018-002

#### Real data

Random / Pulse trigger (ideally pre-scaled within data taking)

Includes physics (beam) and electronic background

Done in some CLAS analysis for realistic tracking efficiency

#### Simulation

Includes physics (beam) and electronic background when applicable

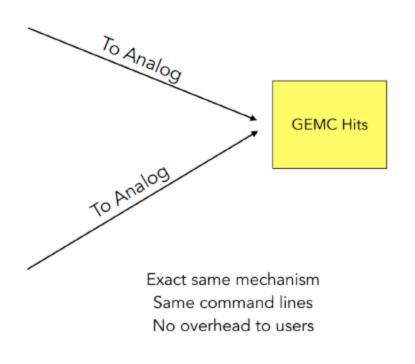

"To Analog": custom program that converts ADC and TDC to Energy, Time, nphe

## **Background Merging**

CLAS12 Note 2018-002

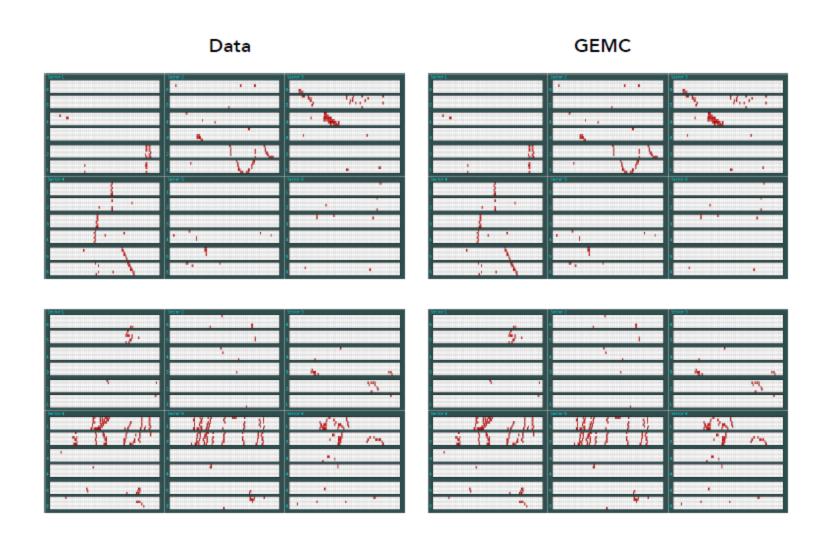

## Software in Container

- Like virtual machine but with no overhead, run farm job, no installation, one image for any machine, reproduce results
- Build docker image and both docker and singularity can run it
- test release for both jlab\_version 1.3 and 2.2. <u>https://hallaweb.jlab.org/wiki/index.php/Solid\_container</u>
- We are testing on window, mac, linux, ifarm, farm Please help test more and we hope to release official version soon

# From svn to github

svn location <a href="https://jlabsvn.jlab.org/svnroot/solid/">https://jlabsvn.jlab.org/svnroot/solid/</a>

"testing" github organization including all repo <a href="https://github.com/jlabsolid/">https://github.com/jlabsolid/</a>

Combined container and software release, to have reproducible results

All conversion and merge are done by "git svn" and "git subtree" with history use branches for devel and keep master as production version

event generator will have individual repo for example "evgen\_BHphoton" converted from svn "evgen/genTCS"

code running simulation, digitization simulation, analyzing simulation result are all under one repo "solid\_gemc2", which is converted from svn "solid\_gemc2" digitization/gem from Weizhi's current GEM digitization study/tracking from Weizhi's current tracking We can add mrpc digitization and others

All code for individual subsystem, not closely linked to current simulation, should be in a separate repo for example "subsystem baffle" converted from svn "subsystem/baffle"

# Event generator

#### Done

- hadron generator "solid\_bggen" (halld "bggen" based) code improvement and bug fix (Ye Tian, Jixie Zhang)
- Comparing solid\_bggen and pi- rates from MARATHON pi0 rates (DVCS?)
- SIDIS generator (Tianbo, Zhihong)

#### Todo

- Comparing solid\_bggen and pi0 rates from DVCS (Ye Tian @Shandong U)
- Internal and external radiative effects
- check and compare inclusive ele generator "solid\_inclusive\_e" (Christy/Bosted+LHAPDF6) and "eicrate" (Seamus)
- Finalize jpsi generator (Sylvester)

# Magnet

- Done
  - New magnet 3D field map (Jay)
  - NH3 target magnet field map fixed (Chao Gu)
- todo
  - Read new magnet 3D field map in simulation (Zhiwen)

# **Target**

- Done
  - Detailed NH3 target in simulation (Chao Gu)

- todo
  - He3 window collimator optimization (Zhiwen)

## Baffle

- Done
  - Optimization study (Rich)

- todo
  - Recheck with new magnet (Rich)

## EC

#### Done

- add scintillation (Birk) and fiber attenuation effect for shower and preshower (Zhiwen Zhao, Ye Tian)
- Trigger function (Ye Tian)
- Simulation for beam test (Ye Tian)

#### Todo

- comparing to test result (Ye Tian)
- New layout for new magnet, LAEC layout (ANL)

## **GEM**

#### Done

- digitization and tracking tested for wider time window of SAMPA chip for SIDIS He3 (Weizhi)
- digitization and tracking note in docdb (Weizhi)
- digitization for PVDIS with strip cut (Rich)

#### Todo

- Recheck PVDIS tracking
- Optimize for SIDIS and JPsi setup
- Add layout and dead area (UVa?)
- Test SAMPA chip for other setup
- Optimize digitization code
- SIDIS NH3 tracking
- Get Resolution with background for all setup with more variables

## **MRPC**

- Done
  - digitization improved

- todo
  - Comparing to data
  - occupancy and rate study
  - Study trigger condition and trigger response

## SPD

- Done
  - More detailed digitization including light collection
  - add scintillation (Birk) effect
- todo
  - Comparing to data
  - occupancy and rate study
  - Study combined trigger response with MRPC

## HGC

- Done
  - redesign optics for new magnet (Bo Yu,Zhiwen)

- todo
  - Study field effect
  - Background study

## **LGC**

- Done
  - Optimize more forward angle for SIDIS
- Todo
  - More optimization for new magnet

## overall

#### Done

NH3 acceptance file with correct field map (Zhiwen)

#### Todo

- DAQ deadtime simulation
- Trigger and background with new hadron generator output for all setup
- Background merging and pileup for all detector
- End-to-end simulation with all digitization

# Priority (before DOE review)

### High

- Simulation with validated hadron generator (Zhiwen)
- SIDIS He3 trigger rates in coherent analysis with validated hadron generator (Ye Tian)
- Comparing solid\_bggen and pi0 rates from DVCS (Ye Tian @Shandong U)

#### Medium

- DAQ Deadtime (Alex)
- Background merging, pileup, adding time info, EC first (Ye Tian, Zhiwen)
- MRPC and SPD rate study (Sanghwa)
- Jpsi 2e and 3e trigger rate (Zhiwen)
- NH3 trigger rate (Chao)

# if only 1FTE can be requested (need discussion)

- 1. 0.25 simulation of Jpsi (trigger and physics)
- 2. 0.25 simulation of SIDIS He3 and NH3 (trigger and physics)
- 3. 0.25 tracking
- 4. 0.25 detector definition service and reconstruction in art

# backup

# Digitization and reconstruction

- Digitization (keep it independent of simulation)
  - MRPC and GEM digitization are most advanced, they are after simulation. For other detectors, we could do the same
  - In simulation, Cerenkov record photons, SPD and EC record energy deposition, then in digitization, convert Cerenkov,SPD,EC to number of p.e., unless it can't be separated
  - This would save a lot of simulation time
- Reconstruction
  - We have simple code to produce some plots and numbers
  - Need to look into how to do it with art
- Both
  - Keep code modular for different detector, algorithm and file format

# Manage tasks on redmine.jlab.org

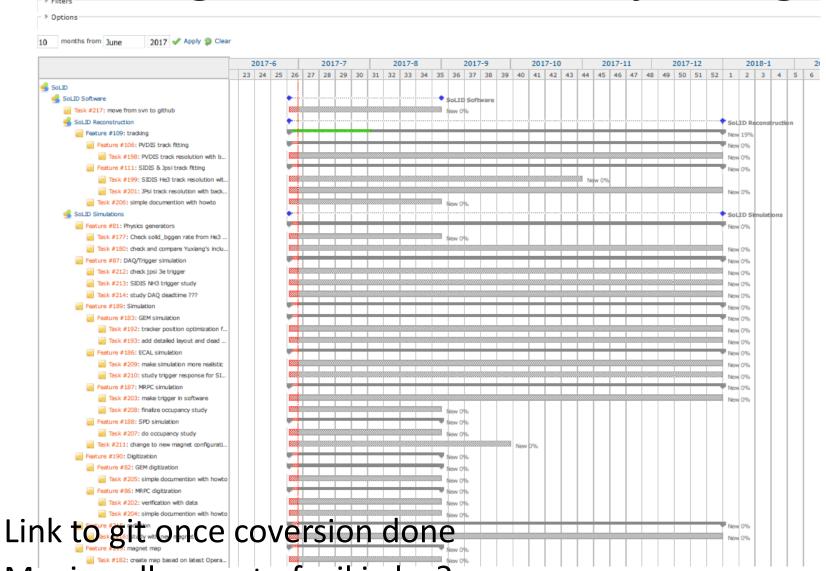

Moving all or part of wiki also?

# Priority (after DOE review)

- Urgent
  - PVDIS baffle acceptance optimization with new magnet
  - LGC and HGC tuning for new location
- High
  - GEM simulation and tracking
- Medium
  - How current simulation will work with art?
    (Zhiwen, Seamus, Ole)